#### МІНІСТЕРСТВО ОСВІТИ І НАУКИ УКРАЇНИ ВСП «ТЕХНОЛОГО-ЕКОНОМІЧНИЙ ФАХОВИЙ КОЛЕДЖ МИКОЛАЇВСЬКОГО НАШОНАЛЬНОГО АГРАРНОГО УНІВЕРСИТЕТУ»

«ПОГОДЖЕНО»

Заступник директора з НР Olloree Lina MAHAPUK 09  $2023 p.$ 

«ЗАТВЕРДЖУЮ»

Директор коледжу

Lucy BODORNMUP PHEAYYK « Ol » J 09 2023 p.

Завідувач відділення менеджменту та готельио-ресторанної справи Наталя СІГАЧОВА  $\mathscr{A}$  09  $2023p$ 

Гарант освітньо-професійної програми Анна БУРКОВСЬКА  $OQ$  2023p

#### РОБОЧА ПРОГРАМА

#### З НАВЧАЛЬНОЇ ПРАКТИКИ

освітньо-професійний ступінь фаховий молодший бакалавр з менеджменту освітньо-професійна програма «Менеджмент» для здобувачів фахової передвищої освіти денної форми навчання на 2023-2024 навчальний рік

Освітньо-кваліфікаційний рівень - «фаховий молодший бакалавр» Галузь знань: 07 «Управління та адміністрування» Спеціальність: 073 «Менеджмент» Мова викладання - українська

Робоча програма розроблена на основі Освітньо-професійної програми «Менеджмент» спеціальності 073 «Менеджмент» галузі знань 07 «Управління та адміністрування». Освітньо-кваліфікаційний рівень: фаховий молодший бакалавр. Освітня кваліфікація фаховий молодший бакалавр з менеджменту, затвердженої Вченою радою Миколаївського НАУ (протокол №7 від 25.02.2020р.) та педагогічною радою Технолого-економічного коледжу Миколаївського НАУ (протокол № 5 від 21.01.2020р.)

Розроблено канд. екон. наук, завідувачем навчально-виробничої практики. М.1. Каребою, ВСП «Технолого-економічний фаховий коледж Миколаївського національного аграрного університету».

> викладачем комп'ютерно-інформаційних дисциплін, спеціалістом першої категорії С.М. Миговичем, ВСП «Технолого-економічний фаховий коледж Миколаївського національного аграрного університету»

> викладачем філологічних дисциплін, спеціалістом вищої категорії, викладач-методист Марценюк А.В., ВСП «Технолого-економічний Миколаївського національного фаховий колелж аграрного університету»

Розглянуто на засіданні циклової комісії менеджменту та готельно-ресторанної справи ВСП «Технолого-економічний фаховий коледж Миколаївського національного аграрного університету»

Протокол № 1 від 21.08. 202 Воку

Голова циклової комісії **Дан** 

Олена ПОТАПОВА

Схвалено навчально-методичною радою ВСП «Технолого-економічний фаховий коледж Миколаївського національного аграрного університету»

Протокол №1 від 29, 08. 2028 ку

Голова навчально-методичної ради

Aleen Sina MAHAPUK

#### **Вступ**

Практичне навчання є складовою частиною навчального процесу і ефективною формою підготовки спеціалістів до їх професійної діяльності.

Метою практики є формування та розвиток у здобувачів фахової передвищої освіти професійного вміння приймати самостійні рішення в умовах конкретного виробництва, оволодіння сучасними методами, формами організації праці, знаряддями праці в галузі їх майбутньої спеціальності.

Програма розрахована на весь період навчання у навчальних закладах за спеціальністю менеджмент. Вона забезпечує взаємозв'язок теоретичного навчання з практичним та передбачає безперервність формування в здобувачів фахової передвищої освіти професійних навичок.

Основним завданням навчальної практики здобувачів фахової передвищої освіти є закріплення знань та отримання первинних професійних умінь і навичок з конкретних навчальних дисциплін, циклів природничо-наукової та професійнопрактичної підготовки, ознайомлення зі специфікою майбутньої спеціальності, оволодіння окремими робітничими професіями галузі, підготовка до проходження виробничої практики.

Підсумком навчальної практики є залік з оцінкою, яку виставляє викладачкерівник практики здобувачу фахової передвищої освіти під час захисту звіту з проходження практики, оформлення звіту-щоденника.

До складу комісії можуть входити директор, заступник директора з навчальної роботи, завідувач відділенням, завідувач навчально-виробничої практики та майстер виробничого навчання. Результати практики обговорюють на підсумковій конференції в навчальному закладі за участю запрошених спеціалістів від баз практики, здобувачів фахової передвищої освіти молодших курсів, кураторів груп і керівників практики від навчального закладу.

Підсумки кожної практики обговорюють на засіданнях циклової (предметної) комісії, а підсумки практичної підготовки здобувачів фахової передвищої освіти розглядають на засіданні педагогічної ради не менше одного разу впродовж навчального року.

Всі зміни та доповнення, які вносять до програми практики, розглядають циклові комісії та затверджує керівництво навчального закладу.

Зміст, тривалість і послідовність проведення практик, рекомендовані цією програмою, є орієнтовними. Навчальні заклади можуть вносити зміни та доповнення.

# **1.Опис навчальної практики**

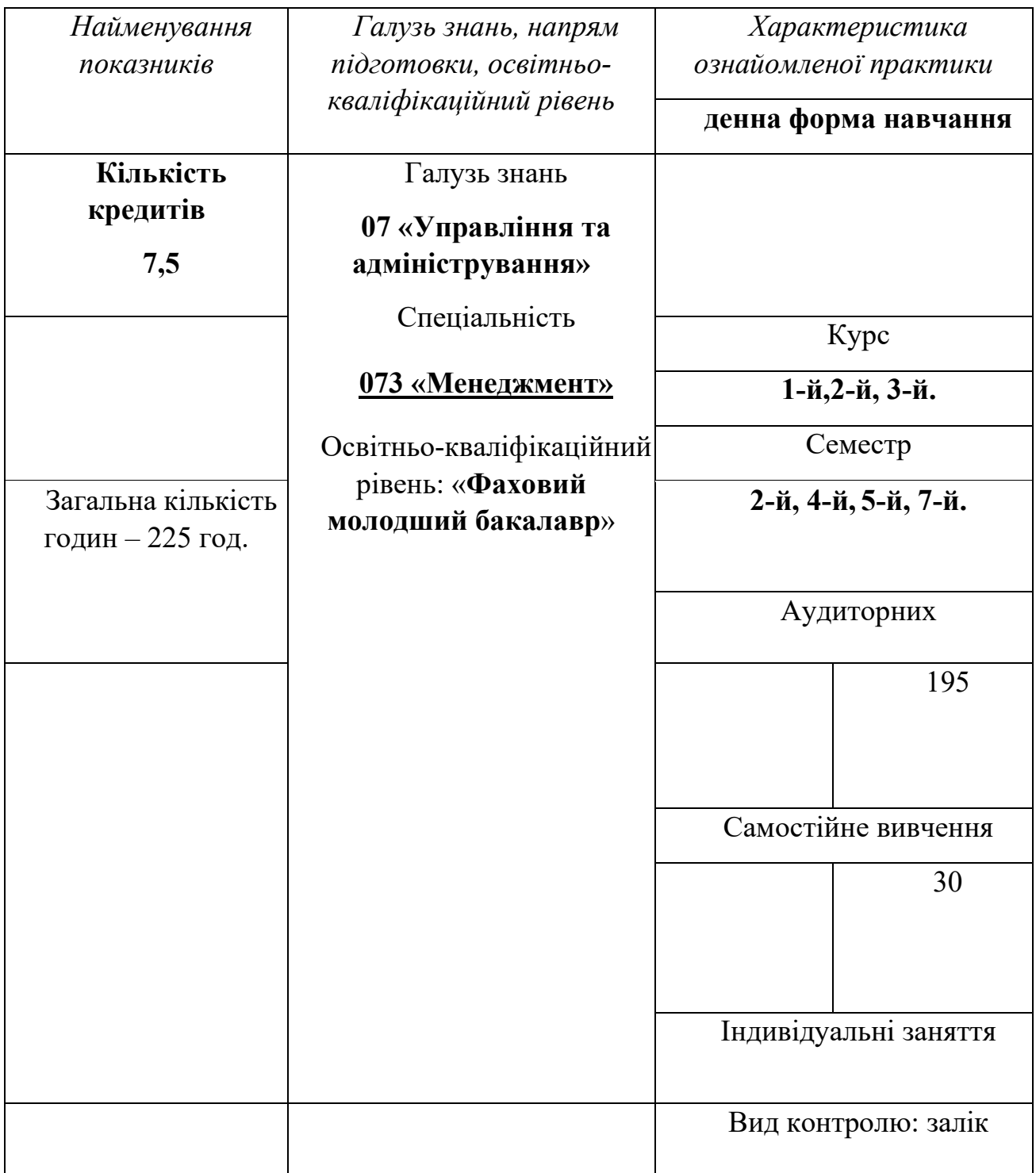

## **НАВЧАЛЬНА ПРАКТИКА**

Навчальним планом підготовки молодших спеціалістів із спеціальності "Менеджмент" передбачено проведення навчальних практик.

Основне завдання навчальної практики – закріплення і поглиблення теоретичних знань, одержаних під час вивчення тієї чи іншої дисципліни, набуття необхідних навичок із спеціальності, підготовка до проходження технологічної та виробничої практик.

Навчальну практику здобувачів проводять в обладнаних лабораторіях і кабінетах із спеціальних дисциплін, сільськогосподарських підприємствах різних форм власності (базах практики).

Керівник практики перед початком повідомляє цілі та завдання практики, конкретні завдання кожному здобувачу або окремій ланці, а в процесі виконання завдання забезпечує раціональну організацію праці здобувача.

Навчальна практика здобувачів включає:

- практичне навчання з окремих дисциплін;
- оволодіння навичками зі спеціальності.

Наведені в програмі тематичні плани є орієнтовними. Викладачі, за необхідності, мають право вносити обґрунтовані зміни та доповнення, які обговорюють на засіданнях циклових комісій і затверджує заступник директора з навчальної роботи. Під час складання навчальної програми необхідно враховувати територіальне розміщення навчального закладу, галузеву специфіку конкретного регіону, технічне забезпечення бази практики.

### **Додатки:**

- Форма титульного аркуша звіту-щоденника (**Додаток 1**)

# **Розподіл годин навчальної практики**

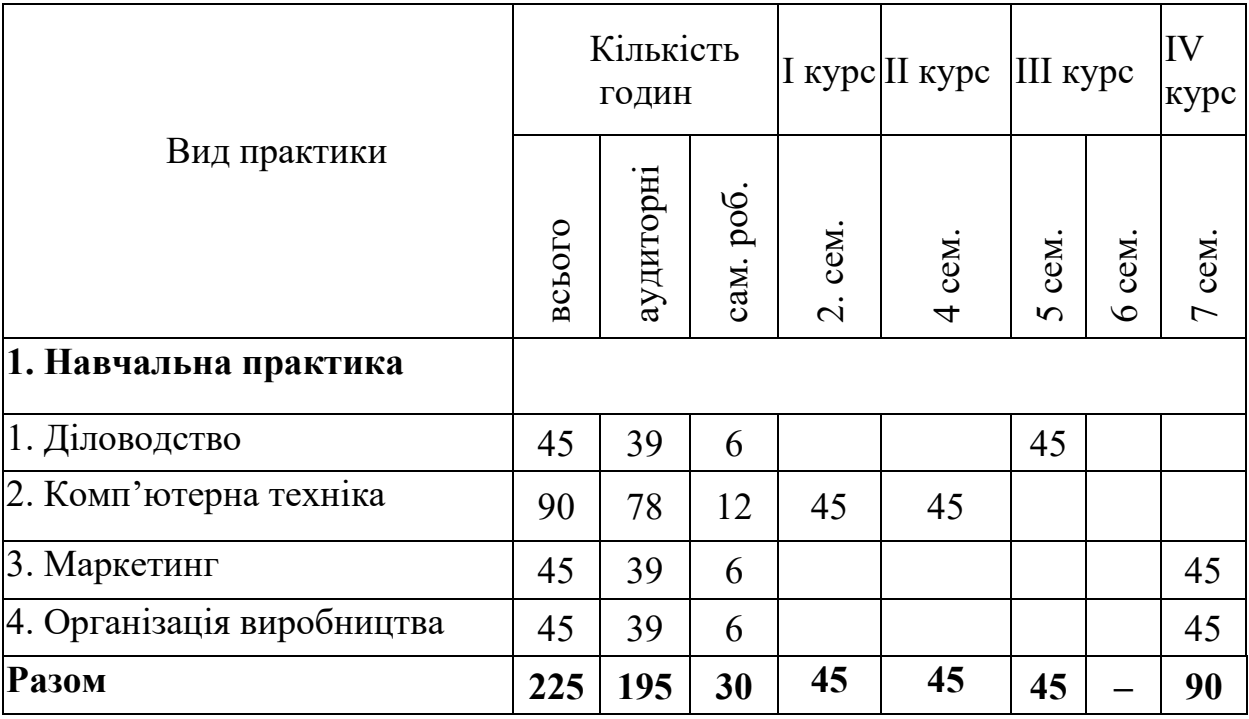

## **ДІЛОВОДСТВО**

Ділова сфера – одна з основних життєве необхідних галузей діяльності людей. Саме за допомогою ділових паперів, документів, листів встановлюються офіційні, службові, ділові, партнерські контакти між органами управління, підприємствами, установами, а також налагоджуються приватні стосунки між людьми.

Тому мета начальної практики "Діловодство" – навчити здобувачів сучасному діловодству як системі важливих дій організації, підприємства, установи, закладу, пов'язаних, в першу чергу, з діловою документацією, яка необхідна для функціонування сучасних установ різних форм власності, і засобами, які характеризують її надійність у різних формах ділового спілкування, що мають документальне відображення.

Завдання навчальної практики – навчити знати суть, структуру, функції та призначення різних документів, які знаходяться в обігу державних і приватних організацій; процес створення, обробки, зберігання та подальшого використання.

| $N_2$       | Назва розділу, теми                      | Кількість годин |            |
|-------------|------------------------------------------|-----------------|------------|
|             |                                          | всього          | самостійна |
|             |                                          |                 | робота     |
|             | Загальне і кадрове діловодство           |                 |            |
|             | Організація документообігу               |                 |            |
|             | Документування діяльності підприємства   |                 |            |
|             | Документування нотаріальних дій          |                 |            |
|             | Документування господарсько-претензійної |                 |            |
| Д1ЯЛЬНОСТ1  |                                          |                 |            |
| Разом годин |                                          | 39              |            |

**Орієнтовна структура навчальної практики з дисципліни**

#### *1. Загальне і кадрове діловодство*

Порядок оформлення та заповнення кадрової документації.

Порядок оформлення наказів з кадрової роботи, трудових угод, контрактів. Заповнення листка з обліку кадрів. Занесення відомостей у трудову книжку. Оформлення особової справи працівника.

#### *2. Організація документообігу*

Етапи проходження вхідних і вихідних документів. Правила контролю за виконанням документів. Терміни виконання документів. Складання і оформлення різних видів листів, доповідних і пояснювальних записок, телеграм, телефонограм, довідок, протоколів. Складання номенклатури справ організації. Формування та оформлення справ для передачі в архів.

#### *3. Документування діяльності підприємства*

Особливості складання і оформлення організаційно-розпорядчих документів. Складання та оформлення довідково-інформаційних документів. Складання і оформлення наказів, розпоряджень, рішень, постанов, положень, посадових інструкцій, статутів, ухвал.

Порядок роботи з документами, які містять комерційну таємницю підприємства.

#### *4. Документування нотаріальних дій*

Складання реєстру у виконкомі міської ради та в нотаріальній конторі для реєстрації нотаріальних дій. Оформлення дубліката заповіту; заяви про згоду на дарування будинку; доручення на продаж квартири.

#### *5. Документування господарсько-претензійної діяльності*

Порядок написання і оформлення позовних заяв, протоколів, розбіжностей по договорах. Складання комерційних актів, претензійних листів.

Господарсько-договірна діяльність: укладання договору поставки, договору підряду, договорів про матеріальну відповідальність, про спільну діяльність.

## **КОМП'ЮТЕРНА ТЕХНІКА**

Метою навчальної практики є поглиблення практичних навичок роботи з засобами офісної комп'ютерної техніки під управлінням операційних систем Windows і Linux, а також використання прикладних програм і хмарних технологій для вирішення прикладних задач з профілю майбутньої спеціальності.

Завдання практики:

• поглиблення практичних навичок роботи з операційною системою Windows, текстовим процесором MS Word, табличним процесором MS Excel, СУБД MS Access, редактором презентацій MS Power Point;

• опанування основних практичних навичок роботи з операційною системою Linux Ubuntu (або будь-яким іншим дистрибутивом Linux);

• опанування основними практичними навичками роботи з текстовим процесором OpenOffice Writer (LibreOffice Writer), табличним процесором OpenOffice Calc (LibreOffice Calc), СУБД OpenOffice Base (LibreOffice Base), редактором презентацій OpenOffice Impress (LibreOffice Impress);

• оволодіння основними поняттями хмарних технологій для вирішення прикладних задач з профілю майбутньої спеціальності;

• вироблення навичок самостійної роботи з ПК, засвоєння типових прийомів підключення принтерів, сканерів або багатофункціональних пристроїв (БФП); оволодіння методами оптичного розпізнавання друкованих документів та обробки файлів формату pdf.

Як результат практики здобувач повинен **знати:**

• основні функціональні можливості операційних систем Windows і Linux;

• основні режими підготовки та обробки текстової інформації за допомогою сучасних засобів створення документів (MS Word, OpenOffice Writer або LibreOffice Writer, хмарні сервіси);

• склад та функціональні можливості табличного процесора MS Excel, СУБД MS Access та альтернативного програмного засобу OpenOffice Base (LibreOffice Base), редактора презентацій MS Power Point;

• базові можливості табличного процесора OpenOffice Calc (LibreOffice Calc), редактора презентацій OpenOffice Impress (LibreOffice Impress);

• основні поняття хмарних технологій;

• способи підключення та використання засобів друку та сканування документів: принтери, сканери, багатофункціональні пристрої.

• прийоми перетворення відсканованих документів чи pdf-файлів в текстовий формат, придатний для редагування;

**вміти:**

• працювати в середовищах операційних систем Windows і Linux;

• створювати складні документи засобами текстових процесорів MS Word і OpenOffice Writer (LibreOffice Writer);

• використовувати інструменти фінансово-економічних розрахунків табличного процесора MS Excel, базові можливості табличного процесора OpenOffice Calc (LibreOffice Calc), функціональні можливості СУБД MS Access та СУБД OpenOffice Base (LibreOffice Base) для створення баз даних і роботи з ними, функціональні можливості локальних і хмарних редакторів презентацій;

• працювати з комп'ютерною мережею, використовуючи її для пошуку необхідної інформації;

• використовувати можливості хмарних технологій для вирішення прикладних задач зі спеціальності;

• налаштовувати та користуватись засобами друку та сканування документів;

• перетворювати файли формату pdf та скан-копії в формати текстових та табличних процесорів для їх подальшого редагування.

## **Орієнтовна структура навчальної практики з дисципліни**

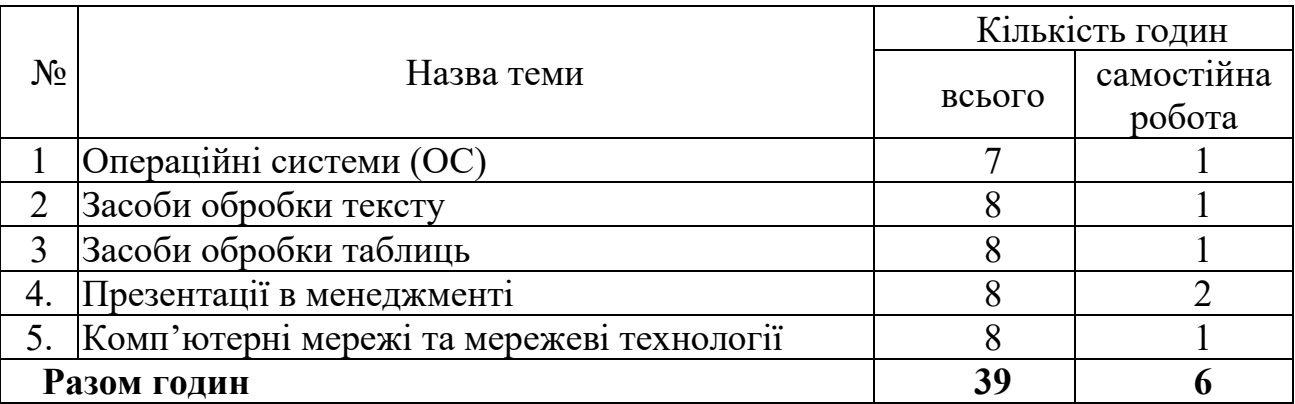

### **1 Операційні системи (ОС)**

### *Операційна система Windows*

Загальний інструктаж та інструктаж з техніки безпеки. Робота з об'єктами у Windows: робочим столом, панеллю задач. Стартове меню. Довідкова система та робота з нею. Робота з об'єктами файлової системи Windows. Стандартні додатки Windows. Використання панелі керування. Робота з сервісними програмами. Робота з програмою "Провідник".

## **2. Засоби обробки тексту**

## *Текстовий процесор MS Word*

Робота з текстом. Створення списків. Вставка графічних об'єктів. Введення математичних формул. Створення таблиць. Робота зі стилями і шаблонами. Використання макрорекордера під час створення та обробки документів.

## **3. Засоби обробки таблиць**

## *Табличний процесор MS Excel*

Робоча книга і дії з аркушами. Операції над клітинками електронної таблиці. Оформлення таблиць. Робота з функціями і формулами. Створення зведених таблиць. Побудова графіків і діаграм. Аналіз даних у MS Excel. Макрорекордер Excel.

## **4. Презентації в менеджменті**

Робота з редактором презентацій MS Power Point. Створення презентації. Оформлення слайдів презентації, використання анімації. Налаштування режиму перегляду презентації.

Робота з редактором презентацій OpenOffice Impress (LibreOffice).

Створення презентацій з використанням мережевих сервісів: Moovly.com, Prezi.com, Powtoon.com чи інших подібних.

## **5. Комп'ютерні мережі та мережеві технології**

Принципи організації і використання пошукових машин. Пошук та обробка інформації в інтернеті. Робота з веб-каталогами.

Технології та етапи створення веб-сайтів. Основи веб-дизайну. Автоматизоване створення веб-сайта. Створення та ведення власного блогу.

Робота з хмарними сервісами Microsoft. Робота з хмарними сервісами Google.

## **КОМП'ЮТЕРНА ТЕХНІКА**

Метою навчальної практики є поглиблення практичних навичок роботи з засобами офісної комп'ютерної техніки під управлінням операційних систем Windows і Linux, а також використання прикладних програм і хмарних технологій для вирішення прикладних задач з профілю майбутньої спеціальності.

Завдання практики:

• поглиблення практичних навичок роботи з операційною системою Windows, текстовим процесором MS Word, табличним процесором MS Excel, СУБД MS Access, редактором презентацій MS Power Point;

• опанування основних практичних навичок роботи з операційною системою Linux Ubuntu (або будь-яким іншим дистрибутивом Linux);

• опанування основними практичними навичками роботи з текстовим процесором OpenOffice Writer (LibreOffice Writer), табличним процесором OpenOffice Calc (LibreOffice Calc), СУБД OpenOffice Base (LibreOffice Base), редактором презентацій OpenOffice Impress (LibreOffice Impress);

• оволодіння основними поняттями хмарних технологій для вирішення прикладних задач з профілю майбутньої спеціальності;

• вироблення навичок самостійної роботи з ПК, засвоєння типових прийомів підключення принтерів, сканерів або багатофункціональних пристроїв (БФП); оволодіння методами оптичного розпізнавання друкованих документів та обробки файлів формату pdf.

Як результат практики здобувач повинен **знати:**

• основні функціональні можливості операційних систем Windows і Linux;

• основні режими підготовки та обробки текстової інформації за допомогою сучасних засобів створення документів (MS Word, OpenOffice Writer або LibreOffice Writer, хмарні сервіси);

• склад та функціональні можливості табличного процесора MS Excel, СУБД MS Access та альтернативного програмного засобу OpenOffice Base (LibreOffice Base), редактора презентацій MS Power Point;

• базові можливості табличного процесора OpenOffice Calc (LibreOffice Calc), редактора презентацій OpenOffice Impress (LibreOffice Impress);

• основні поняття хмарних технологій;

• способи підключення та використання засобів друку та сканування документів: принтери, сканери, багатофункціональні пристрої.

• прийоми перетворення відсканованих документів чи pdf-файлів в текстовий формат, придатний для редагування;

**вміти:**

• працювати в середовищах операційних систем Windows і Linux;

• створювати складні документи засобами текстових процесорів MS Word і OpenOffice Writer (LibreOffice Writer);

• використовувати інструменти фінансово-економічних розрахунків табличного процесора MS Excel, базові можливості табличного процесора OpenOffice Calc (LibreOffice Calc), функціональні можливості СУБД MS Access та СУБД OpenOffice Base (LibreOffice Base) для створення баз даних і роботи з ними, функціональні можливості локальних і хмарних редакторів презентацій;

• працювати з комп'ютерною мережею, використовуючи її для пошуку необхідної інформації;

• використовувати можливості хмарних технологій для вирішення прикладних задач зі спеціальності;

• налаштовувати та користуватись засобами друку та сканування документів;

• перетворювати файли формату pdf та скан-копії в формати текстових та табличних процесорів для їх подальшого редагування.

## **Орієнтовна структура навчальної практики з дисципліни**

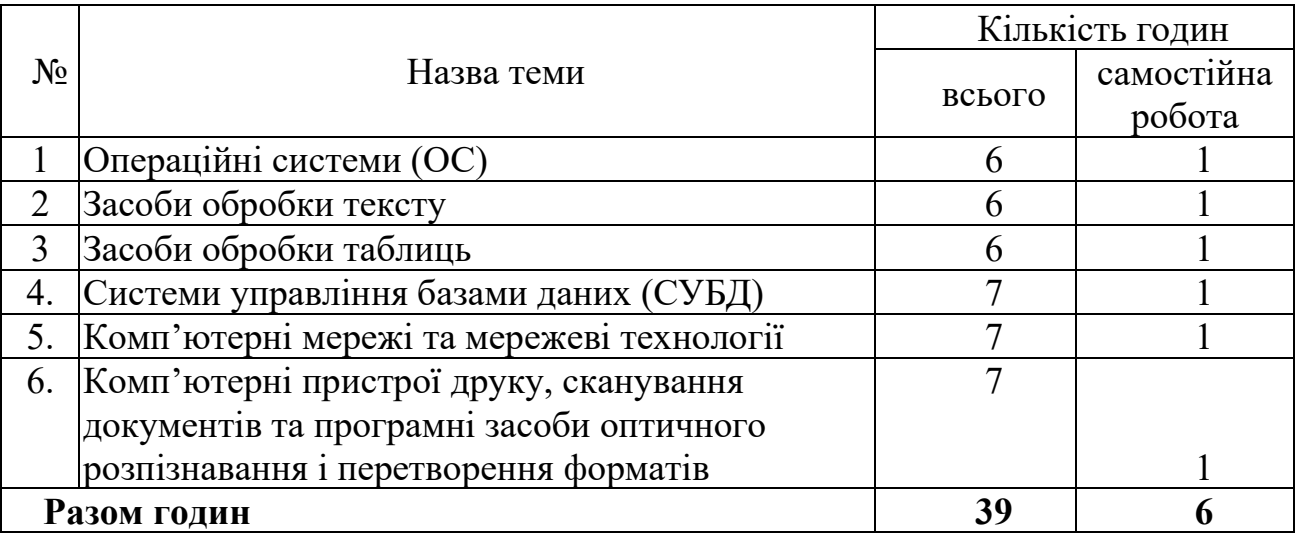

## **1 Операційні системи (ОС)**

## *Операційна система Linux Ubuntu*

Unity (оболонка робочого столу): опис, особливості. Запуск додатків і пошук об'єктів. Налаштування системи. Аплети Unity. Засіб файлової навігації і закладки Ubuntu. Файловий менеджер Nautilus. Центр додатків Ubuntu.

## **2. Засоби обробки тексту**

## *Текстовий процесор OpenOffice Writer (LibreOffice Writer)*

Редагування та форматування тексту. Розміщення тексту в таблицях, колонках і списках. Створення складних документів з графічними елементами.

## **3. Засоби обробки таблиць**

## *Табличний процесор OpenOfficeCalc (LibreOffice Calc)*

Введення та редагування даних. Форматування даних. Сортування і фільтрація інформації. Робота з функціями і формулами. Графічне подання даних: графіки та діаграми.

## **4. Системи управління базами даних (СУБД)**

Робота з СУБД MS Access. Створення нової бази даних. Зв'язування таблиць бази даних. Вибірка даних. Створення запитів. Фільтри. Форми і звіти. Можливості обробки даних в СУБД OpenOffice Base (LibreOffice Base).

#### **5. Комп'ютерні мережі та мережеві технології**

Принципи організації і використання пошукових машин. Пошук та обробка інформації в інтернеті. Робота з веб-каталогами.

Технології та етапи створення веб-сайтів. Основи веб-дизайну. Автоматизоване створення веб-сайта. Створення та ведення власного блогу.

Робота з хмарними сервісами Microsoft. Робота з хмарними сервісами Google.

## **6. Комп'ютерні пристрої друку, сканування документів та програмні засоби оптичного розпізнавання і перетворення форматів**

Типовий порядок підключення принтера, сканера чи БФП до комп'ютера, встановлення відповідного драйвера та налаштування необхідної якості друку.

Порядок сканування документів, налаштування основних параметрів сканера.

Оптичне розпізнавання відсканованих документів за допомогою програми ABBYY FineReader та їх передача у MS Word чи MS Excel для подальшого редагування.

Перетворення pdf-файлів у формат придатних для редагування текстових документів за допомогою загальнодоступних онлайн-сервісів: convertstandard.com, pdf2doc.com чи аналогічних.

## **МАРКЕТИНГ.**

Метою практики є формування у майбутніх менеджерів сучасної системи поглядів та спеціальних знань у галузі маркетингу, набуття практичних навичок щодо просування товарів на ринок з урахуванням задоволення потреб споживачів та забезпечення ефективної діяльності підприємства.

*Завданням навчальної практики з маркетингу є отримання практичних навичок з:*

- управління маркетингом на підприємстві;

- системного підходу до маркетингу підприємства;

- вивчення впливу макро- та мікросередовища маркетингу;

- організації та здійснення маркетингових досліджень;

- сегментування ринку та вибору цільових сегментів;

- розроблення комплексу маркетингових заходів з товарної, цінової, комунікаційної та збутової політик;

- стратегічного планування, впровадження та контролю програм маркетингу.

Навчальну практику доцільно проводити у вигляді практичних занять з використанням звітної документації діючих підприємств, статистичних звітів для надання можливості порівнювати результати діяльності підприємства, визначати вплив факторів зовнішнього та внутрішнього середовища та отримувати необхідні дані для планування маркетингової діяльності. Також можливе проведення практичних занять у вигляді екскурсій, ділових ігор, розв'язання виробничих ситуаційних завдань та комп'ютерних ігрових ситуацій, тематика яких повинна відповідати програмі практики.

### **Орієнтовна структура навчальної практики з дисципліни**

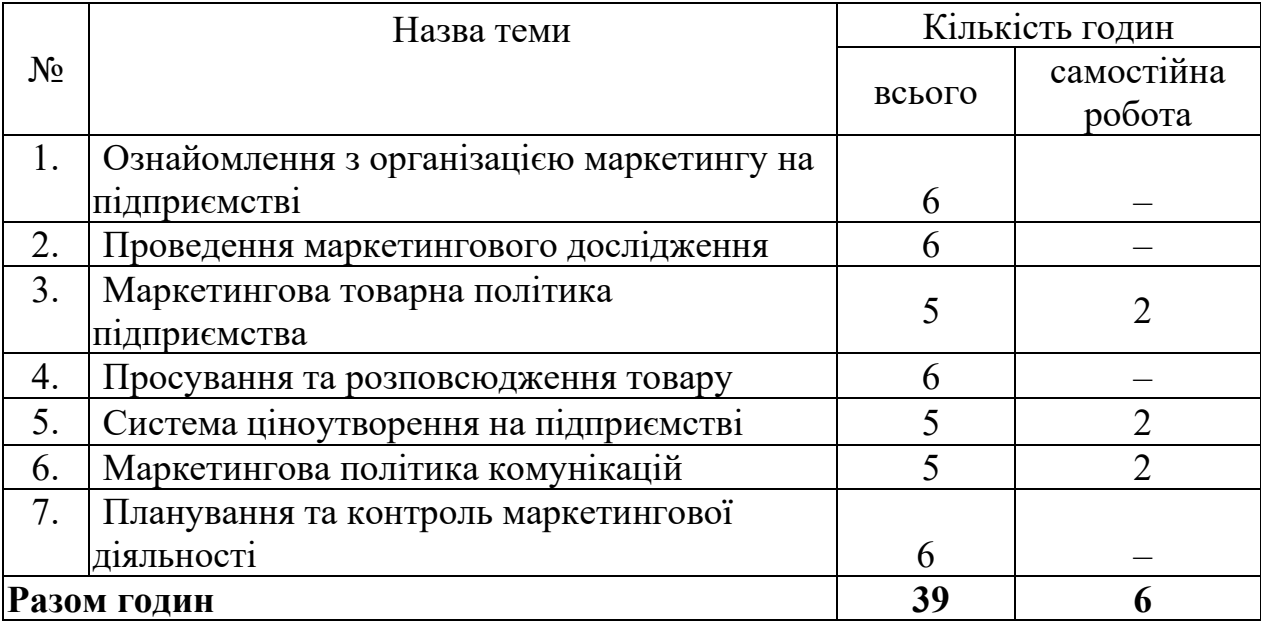

### *1. Ознайомлення з організацією маркетингу на підприємстві*

Ознайомлення з порядком проведення, метою та завданнями навчальної практики, вимогами до оформлення звітної документації.

Огляд інформаційного забезпечення процесу управління маркетингом на підприємстві (рекламні проспекти, вторинна інформація з журналів, інтернету).

Вивчення маркетингового середовища підприємства. Визначення чинників, які найбільше впливають на діяльність підприємства.

Проведення сегментування споживачів продукції підприємства. Визначення основного сегменту споживачів певної продукції.

Оцінювання конкурентоздатності підприємства. Вивчення основних конкурентів. Визначення конкурентних переваг та недоліків продукції підприємства.

#### *2. Проведення маркетингового дослідження*

Розробка програми маркетингового дослідження (виявлення проблеми та цілей маркетингового дослідження; розробка плану проведення дослідження; вибір методів дослідження).

Проведення пілотного дослідження (сладання анкети для проведення опитування споживачів; розробка бланків для фіксації результатів; складання звіту про результати дослідження). Оформлення висновків з урахуванням результатів опитування та вторинної інформації про продукцію підприємства.

### *3. Маркетингова товарна політика підприємства*

Вивчення споживчих властивостей продукції (товару). Оцінка товарного асортименту, наявності товарного знаку чи марки. Аналіз упаковки, маркування, наявності додаткових послуг під час купівлі товару. Оцінка якості товару та системи управління якістю на підприємстві. Визначення життєвого циклу товару.

Розробка інноваційного виду продукції для певного підприємства (нового товару з новими функціями, дизайном, кращими властивостями або нетипового для підприємства, який забезпечить отримання додаткового прибутку). Підбір відповідної упаковки. Підготовка презентації нового товару.

### *4. Просування та розповсюдження товару*

Ознайомлення з системою розподілу товарів. Визначення наявних каналів розподілу, їх структури, довжини і ширини з урахуванням специфіки товарів.

Ознайомлення з особливостями маркетингової логістики підприємства, організації торгівлі та мерчандайзингу.

#### *5. Система ціноутворення на підприємстві*

Ознайомлення з методами ціноутворення на підприємстві, факторами, що впливають на ціну. Порівняння з цінами основних конкурентів.

Висновок про відповідність обраної стратегії ціноутворення ситуації на ринку. Пропозиції щодо покращення системи ціноутворення на підприємстві.

Розрахунок ціни на новий товар. Вибір стратегії ціноутворення ("зняття вершків", проникнення на ринок та ін.) залежно від наявності конкурентів, властивостей товару, наявності попиту та інших чинників.

#### *6. Маркетингова політика комунікацій*

Ознайомлення з видами реклами та іншими елементами системи комунікацій, які використовують на підприємстві. Оцінка ефективності використання таких засобів. Оцінка психологічного впливу рекламних звернень на споживача.

Створення власної реклами для нового товару (телевізійний ролик, білборд, реклама в інтернеті). Визначення цілей реклами, вибір виду рекламного звернення, засобів поширення, можливості використання додаткових засобів комплексу маркетингових комунікацій. Розрахунок приблизного бюджету рекламної кампанії. Презентація власного рекламного продукту.

#### *7. Планування та контроль маркетингової діяльності*

Оцінка ефективності роботи маркетингової служби підприємства (по чотирьох відокремлених групах: кількісні (фактографічні), соціологічні, експертні (суб'єктивні), якісні). Проведення SWOT-аналізу. Надання рекомендацій щодо покращення маркетингу на підприємстві. Визначення цілей, стратегії маркетингу, а також заходів щодо їхнього досягнення

## **ОРГАНІЗАЦІЯ ВИРОБНИЦТВА.**

Фахова передвищя аграрна освіта не може не реагувати на процеси глобалізації економіки, що відбуваються в світовому суспільстві: напрями професійної та технічної підготовки фахівців залежать від ринкових потреб, наявності робочих місць та попиту на окремі спеціальності й рівень кваліфікації.

Підготовка всебічно розвиненого фахівця можлива на основі комплексної системи практичного навчання

*Мета практики* – закріплення і поглиблення теоретичних знань та практичних навичок, необхідних під час вирішення виробничих ситуацій, проведення економічних розрахунків діяльності сільськогосподарських підприємств.

Практику проводять у навчальних кабінетах, де повинен бути набір інструкцій, завдань, нормативних документів, методичних рекомендацій з організації виробництва. Вихідним матеріалом для проведення навчальної практики є річні фінансові звіти господарств.

*За період навчальної практики здобувачі повинні оволодіти такими вміннями і навичками:* розрахувати основні показники внутрігосподарської програми з рослинництва і тваринництва, вести внутрігосподарські розрахунки витрат виробничих і обслуговуючих підрозділів, складати розрахунковоекономічну частину технологічної карти з виробництва сільськогосподарської продукції, розраховувати собівартість продукції, укладати господарські договори, визначати об'єми реалізації продукції, грошових надходжень, госпрозрахункового доходу та їх використання тощо.

## **Орієнтовна структура навчальної практики з дисципліни**

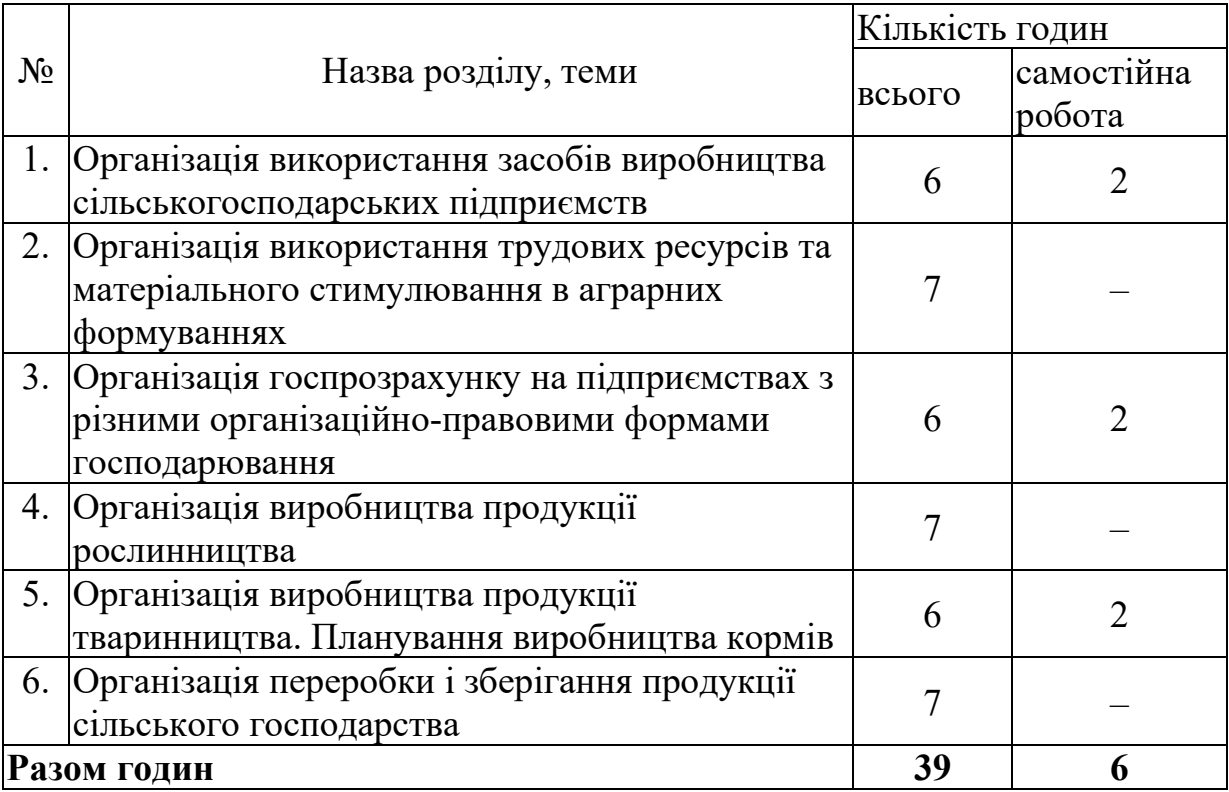

## *1. Організація використання засобів виробництва сільськогосподарських підприємств*

На основі даних землекористування підприємства та структури посівних площ і спеціалізації визначити потребу в сільськогосподарській техніці: тракторах, сільськогосподарських машинах, комбайнах та транспортних засобах.

Розрахунок потреби в оборотних засобах (насінні, добривах, паливномастильних та інших матеріалах).

# *2. Організація використання трудових ресурсів та матеріального стимулювання в аграрних формуваннях*

Визначення чисельності працівників виробничого підрозділу.

Розрахунок розцінок з оплати праці за різними системами оплати праці працівників, зайнятих у рослинництві, тваринництві та інших галузях сільськогосподарського виробництва.

# *3. Організація госпрозрахунку на підприємствах з різними організаційно-правовими формами господарювання*

Складання виробничої програми для приватно-орендного підприємства. Визначення орендної плати, госпрозрахункового доходу, його розподіл. Визначення структури витрат, розробка шляхів зниження собівартості.

### *4. Організація виробництва продукції рослинництва*

Оцінка виробничих і економічних показників розвитку галузі.

Складання технологічної карти вирощування і збирання однієї з сільськогосподарських культур.

# *5. Організація виробництва продукції тваринництва. Планування виробництва кормів*

Оцінка виробничих і економічних показників розвитку підрозділу.

Складання виробничої програми бізнес-плану (виробничої програми з тваринництва). Планування продуктивності тварин, відтворення стада та виробництва і використання продукції тваринництва на основі аналізу фактичного стану галузей, маркетингових досліджень, договірних зобов'язань.

Розрахунок потреби в кормах і вартості кормів, складання балансу кормів.

#### *6. Організація переробки і зберігання продукції сільського господарства*

Розрахунок витрат і виходу готової продукції після переробки продукції рослинництва (зерна, картоплі, овочів, технічних культур).

Розрахунок витрат і виходу готової продукції після переробки продукції тваринництва (м'яса, молока).

Розрахунок витрат на зберігання сільськогосподарської продукції.

## МІНІСТЕРСТВО ОСВІТИ І НАУКИ УКРАЇНИ ВСП «ТЕХНОЛОГО-ЕКОНОМІЧНИЙ ФАХОВИЙ КОЛЕДЖ МИКОЛАЇВСЬКОГО НАЦІОНАЛЬНОГО АГРАРНОГО УНІВЕРСИТЕТУ»

## **ЗВІТ-ЩОДЕННИК**

з навчальної практики

Спеціальність: 073 Менеджмент

з  $\frac{20}{\mu}$ р. по  $\frac{20}{\mu}$ .

 $\overline{a}$ 

 $\overline{a}$ 

Здобувач курсу

групи

(прізвище, ім'я)

Керівник практики від ВСП «Технолого-економічний фаховий коледжу МНАУ»

(прізвище, ім'я)

Миколаїв 2023

#### **СПИСОК ВИКОРИСТАНИХ ДЖЕРЕЛ**

1. Бабій І.В. Основи діловодства : навчально-методичне видання для курсантів та студентів 2-3 курсів / Бабій І. В. . – Львів : СПОЛОМ, 2020. – 76 с. : табл. – Бібліогр.: с. 62-64 (38 назв).

2. Балабанова Л. В. Маркетинг підприємства: навч. посібн. Київ: ЦУЛ, 2019. 612 с.

3. Буднікевич І. Маркетинг у галузях і сферах діяльності. Київ: ЦУЛ, 2019. 536 c.

4. Довжук І. В. Діловодство (загальне, спеціальне): навч.-метод. посіб. / І. В. Довжук. – Переяслав (Київ. обл.): Домбровська Я. М., 2020. – 353 с.

5. Економіка і організація виробництва: навчальний посібник для здобувачів ступеня бакалавра за технічними та інженерними спеціальностями / Петренко К. В., Скоробогатова Н. Є. - К.: КПІ ім. Ігоря Сікорського, 2019. – 177 с.

6. Князєва Т. В. Колбушкін Ю. П., Петровська С. В. Міжнародний маркетинг: навч. посібн. Київ: НАУ, 2019.. 164 с.

7. Організація виробництва : навч. посібник / В. В. Прохорова, О. Ю. Давидова. – Х. : Вид-во Іванченка І.С., 2018. – 275 с

8. Павлов К. В., Лялюк А. М., Павлова О. М. Маркетинг: теорія і практика: підручник. Луцьк : СПД Гадяк Жанна Володимирівна, друкарня «Волиньполіграф» 2022. 408 с.

9. Ривкінд Й.Я. Інформатика (рівень стандарту): підруч. для 10 (11) кл. закладів загальної середньої освіти / Й. Я. Ривкінд [та ін.]. – К.: Генеза, 2019. – 144 с.

10. Руденко В.Д. Інформатика: бази даних (розділ для учнів 10–11 класів, рівень стандарту) /В. Д. Руденко. – Харків : Вид-во «Ранок», 2019. – 112 с.

11. Руденко В.Д. Інформатика (рівень стандарту): підруч. для 10 (11) кл. закл. загал .серед. освіти / В. Д. Руденко, Н. В. Речич, В. О. Потієнко. – Харків : Вид-во «Ранок», 2019. – 160 с.

12. Череп А. Маркетинг: навч. посібн. Київ: Кондор, 2021. 728 c.

#### **ДОПОМІЖНА ЛІТЕРАТУРА**

1. Бондаренко О.О. Інформатика (рівень стандарту) : підруч. для 10 (11) кл. закл. загал. серед. освіти / [О. О. Бондаренко, В. В. Ластовецький, О. П. Пилипчук, Є. А. Шестопалов]. – Харків : Вид-во «Ранок», 2018 – 210 с.

2. Галущак М.П. Методичні вказівки та завдання до виконання курсової роботи (проекту) з дисципліни "Організація виробництва" для студентів усіх форм навчання напряму «Менеджмент». / М.П. Галущак, Г.Б. Машлій, О.Б. Гевко– Тернопіль: ТНТУ, 2017. – 56 с.

3. Грущинська Н. М. Міжнародна спеціалізація національної економіки в умовах глобальної конкуренції: монографія. Київ: НАУ, 2018. 430 с.

4. Котлер Ф. Маркетинг 4,0 Від традиційного до цифрового. Київ: Країна мрій, 2018. 224 c.

5. Морзе Н.В. Інформатика (рівень стандарту): підруч. для 10 (11) кл. закладів загальної середньої освіти / Н. В. Морзе, О. В. Барна. – К.: УОВЦ «Оріон», 2018. – 240 с.

6. Організація виробництва: практикум/ Т.В. Кравченко, Т.С. Онисенко.- К.ВПЦ «Київський університет», 2017.-191с.

7. Прохорова В. В. Організація виробництва : навч. посібник /В.В.Прохорова, О. Ю. Давидова. – Х. : Вид-во Іванченка І.С., 2018. – 275 с. ISBN

8. Скоробогатова Н.Є. Проблеми розвитку підприємництва в реаліях Економіка і організація виробництва 176 української економіки / Н. Є. Скоробогатова // Проблеми системного підходу в економіці : збірник наукових праць, НАУ.  $-2017. -4(60)$ .  $- C. 119 - 124$ .

9. Юдіна Н. В. Бренд-менеджмент: навч.-методичн. комплекс дисципліни. Київ : КПІ ім. Ігоря Сікорського, 2020. 114 с.

## **ІНФОРМАЦІЙНІ РЕСУРСИ**

- 1. \<http://ua.freeonlinetranslators.net/>
- 2. [http://osvita.ua/vnz/high\\_school/46198/](http://osvita.ua/vnz/high_school/46198/)
- 3. <http://www.ua5.org/>
- 4. Закон України «Про рекламу»: від 3.07.1996 р. Дата оновлення: 10.09.2021 URL: https://zakon.rada.gov.ua/laws/show/1750-20#Text (дата звернення: 15.11.2021).

5. Комбiноване використання брендингу та маркетингових дослiджень URL: http:// journlib. Univ .kiev .ua/ index. php?act =article&article=1412. (дата звернення: 27.09.2021)

6. Ларіна Я. С. Маркетингові стратегії в міжнародному бізнесі: роль, умови та методи вибору. Економічні інновації. – 2017. – Вип. 64. С. 183-189. URL: http://nbuv.gov.ua/UJRN/ecinn\_2017\_64\_31. (дата звернення: 27.09.2020).

7. Як створити класний брендинг для стартапу? URL: http://startupline.com.ua/2016/01/29/what-about-brand/.(дата звернення 13.01.2021

8. Брендинг і його становище в Україні URL: http://www.rusnauka.com/ 14\_NPRT\_2010/ Economics/66826.doc.htm.(дата звернення 17.01.2021)

9. Урядовий портал – Режим доступу: [http://www.kmu.gov.ua](http://www.kmu.gov.ua/) 

10. Статистика СНД– Режим доступу: [http://www.cisstat.com](http://www.cisstat.com/) 

10. Статистика СНД- Режим доступу: http://www.cisstat.com

11. Державна служба статистики України-Режим доступу: http://www.ukrstat.gov.ua/

12. Верховна Рада України - Режим доступу: http://www.rada.gov.ua

13. Кабінет міністрів України - Режим доступу: http://www.kmu.gov.ua

#### Розробники програми

Канд. екон. наук. завідувач навчально-виробничої практики ВСП «Технолого-економічний фахового коледж МНАУ» Марина КАРЕБА Викладач комп'ютерно-інформаційних дисциплін, спеціаліст першої категорії ВСП «Технолого-економічного фахового коледжу МНАУ». Сергій МИГОВИЧ Викладач філологічних дисциплін,

спеціаліст вищої категорії, викладач-методист ВСП «Технолого-економічного фахового коледжу МНАУ».

Алла МАРШЕНЮК